# **Compressible Motion Fields**

**Supplementary material**

Giuseppe Ottaviano<sup>∗</sup> Università di Pisa ottavian@di.unipi.it

Pushmeet Kohli Microsoft Research

pkohli@microsoft.com

## **1 Introduction**

This supplementary document contains details that were omitted from the main paper due to lack of space: instructions to obtain the original uncompressed sequences used in the experiments, the command line used to produce the Dirac rate-distortion plots, and examples from the test sequences.

# **2 Uncompressed sequences**

All the sequences were downloaded from <http://media.xiph.org/video/derf/>. The sequences foreman, news, highway, bus, flower, soccer, and football were used as downloaded. sintel was cropped to remove letterboxes and the first 6 seconds (containing titles) were skipped. The sequence can be obtained by downloading the 480p Sintel trailer from the site above and running the following line with ffmpeg:

```
ffmpeg -i sintel_trailer_2k_480p24.y4m -ss 00:00:06.25 -t 00:00:02 \
-vf crop=832:352:0:64 sintel.yuv
```
#### **3 Dirac command line**

For the Dirac comparisons we used the latest revision of the Dirac encoder available at the time of writing, downloadable from [http://diracvideo.org/git?p=dirac-research.](http://diracvideo.org/git?p=dirac-research.git;a=tree;h=c99cf8d2cb1e9e69b464f4df2dcae9f9baab49dc) [git;a=tree;h=c99cf8d2cb1e9e69b464f4df2dcae9f9baab49dc](http://diracvideo.org/git?p=dirac-research.git;a=tree;h=c99cf8d2cb1e9e69b464f4df2dcae9f9baab49dc).

We used the following command line for all the sequences:

EncodeDirac -width <width> -height <height> -cformat YUV420P \ -verbose -local -L1\_sep 1 -num\_L1 25 -stop 24 -qf <quality> <filename>

<sup>∗</sup> Part of the work done while the author was an intern at Microsoft Research, Cambridge.

## **4 Frame examples**

We show here the last frame for each of the sample sequences included. The last frame is the most affected by the accumulation of error in predicted frames, so it is indicative of the overall compression quality. For each frame we include its PSNR and the number of bits needed to encode it.

We add Dirac to the comparison. Note that the output of Dirac is consistently more noisy and less pleasing than the output of HS and L1Log-WQ, despite having similar PSNR. Except for bus, HS and L1Log-WQ obtain smaller frame sizes than Dirac, and L1Log-WQ is always smaller than HS.

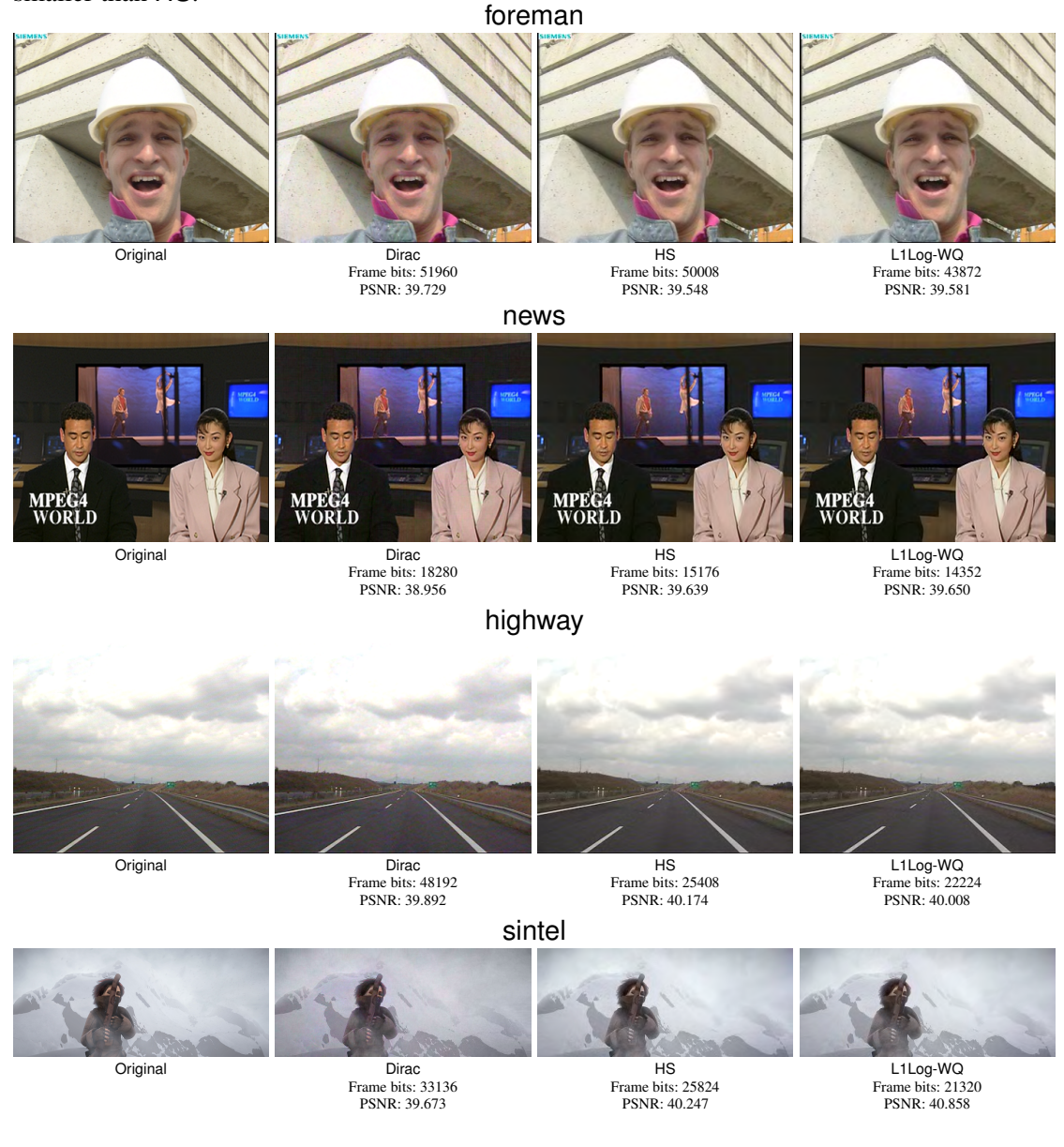

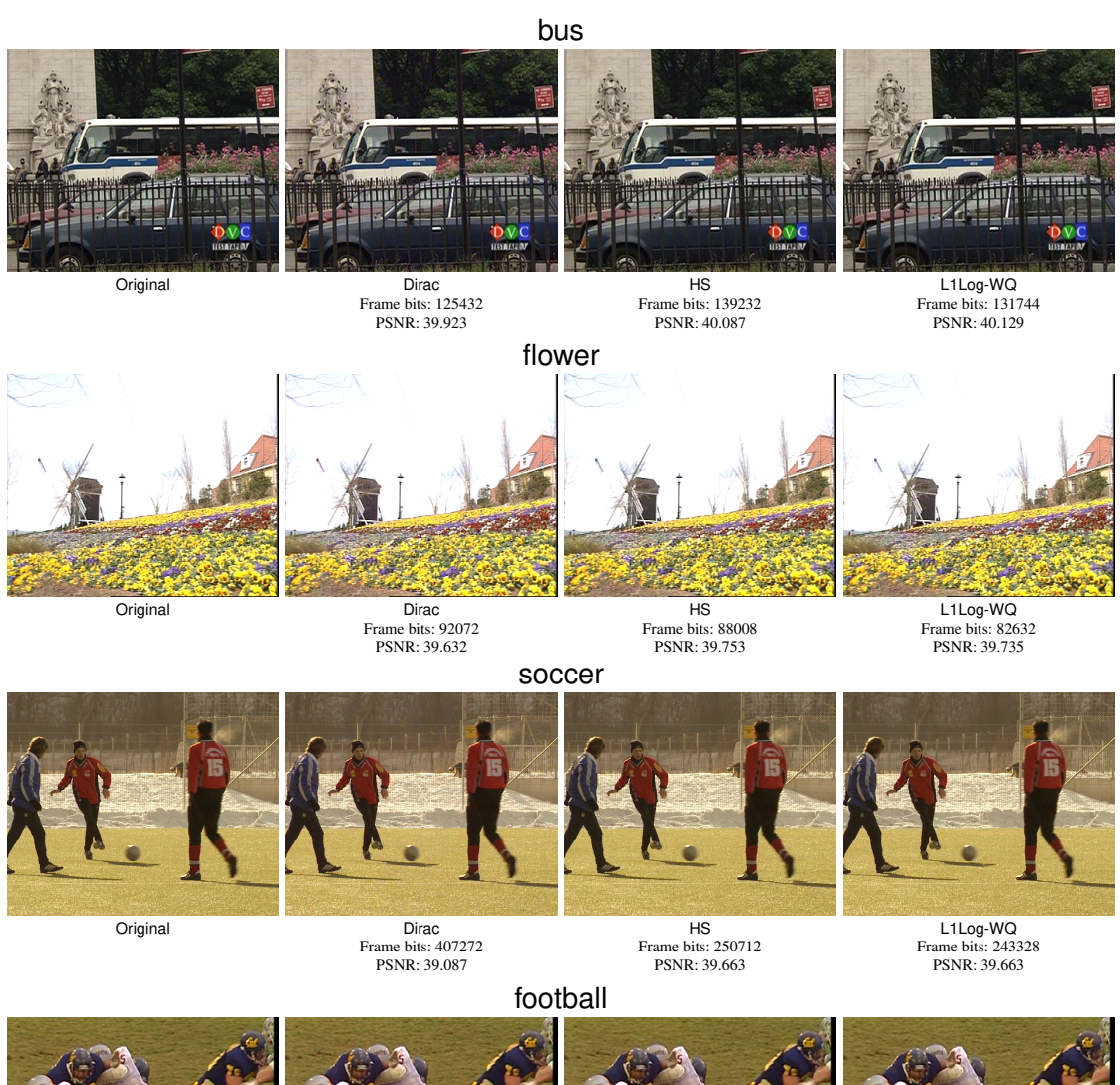

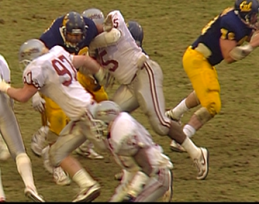

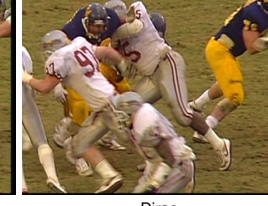

Original Dirac Frame bits: 165264 PSNR: 39.558

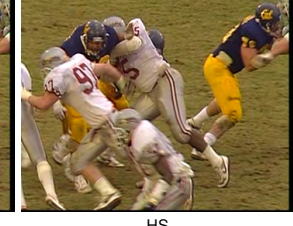

HS Frame bits: 167032 PSNR: 41.014

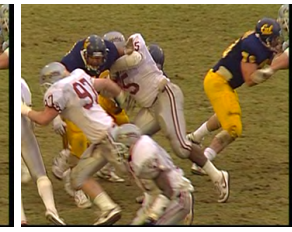

L1Log-WQ Frame bits: 157464 PSNR: 41.039